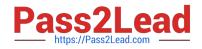

# 050-720<sup>Q&As</sup>

Certified Linux Administrator 11

# Pass Novell 050-720 Exam with 100% Guarantee

Free Download Real Questions & Answers **PDF** and **VCE** file from:

https://www.pass2lead.com/050-720.html

100% Passing Guarantee 100% Money Back Assurance

Following Questions and Answers are all new published by Novell Official Exam Center

Instant Download After Purchase

100% Money Back Guarantee

- 😳 365 Days Free Update
- 800,000+ Satisfied Customers

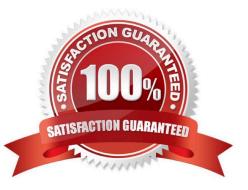

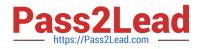

### **QUESTION 1**

You want to add user tux to the southpole group without changing his primary group membership. Which command do you use for this purpose?

- A. useradd -g southpole tux
- B. usermod -g southpole tux
- C. groupadd -A tux southpole
- D. groupmod -A tux southpole

Correct Answer: D

### **QUESTION 2**

Which command can you use to set up limits for failed logins?

A. w

- B. who
- C. last
- D. faillog
- E. lastlog

Correct Answer: D

#### **QUESTION 3**

When SUSE Linux Enterprise Server 10 starts, some boot messages scroll by on the screen quickly. What is the name of the file in /var/log/ where these messages are stored?

A. /var/log/boot.msg

Correct Answer: A

#### **QUESTION 4**

Which lists of wireless networks are kept by NetworkManager?

- A. Preferred list and avoid list
- B. User list and encryption list
- C. Trusted list and preferred list

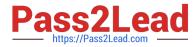

D. Trusted list and untrusted list

Correct Answer: C

## **QUESTION 5**

You want to copy the master boot record, the partition table, and the 2 magic bytes at the beginning of / dev/had to a file so you can restore it later. Which command accomplishes this?

- A. dd if=/dev/hda of=mbr bs=512 count=1
- B. dd if=mbr of=/dev/hda bs=512 count=1
- C. dd of=/dev/zero if=/dev/hda bs=512 count=1
- D. dd if=/dev/urandom of=/dev/hda bs=512 count=1

Correct Answer: A

050-720 PDF Dumps

050-720 Practice Test

050-720 Exam Questions